## **CONTENIDO TÉMATICO DEL CURSO**

CÓDIGO FDTA004 CÓDIGO DE PROCESO PDTA001 VERSIÓN 3.0

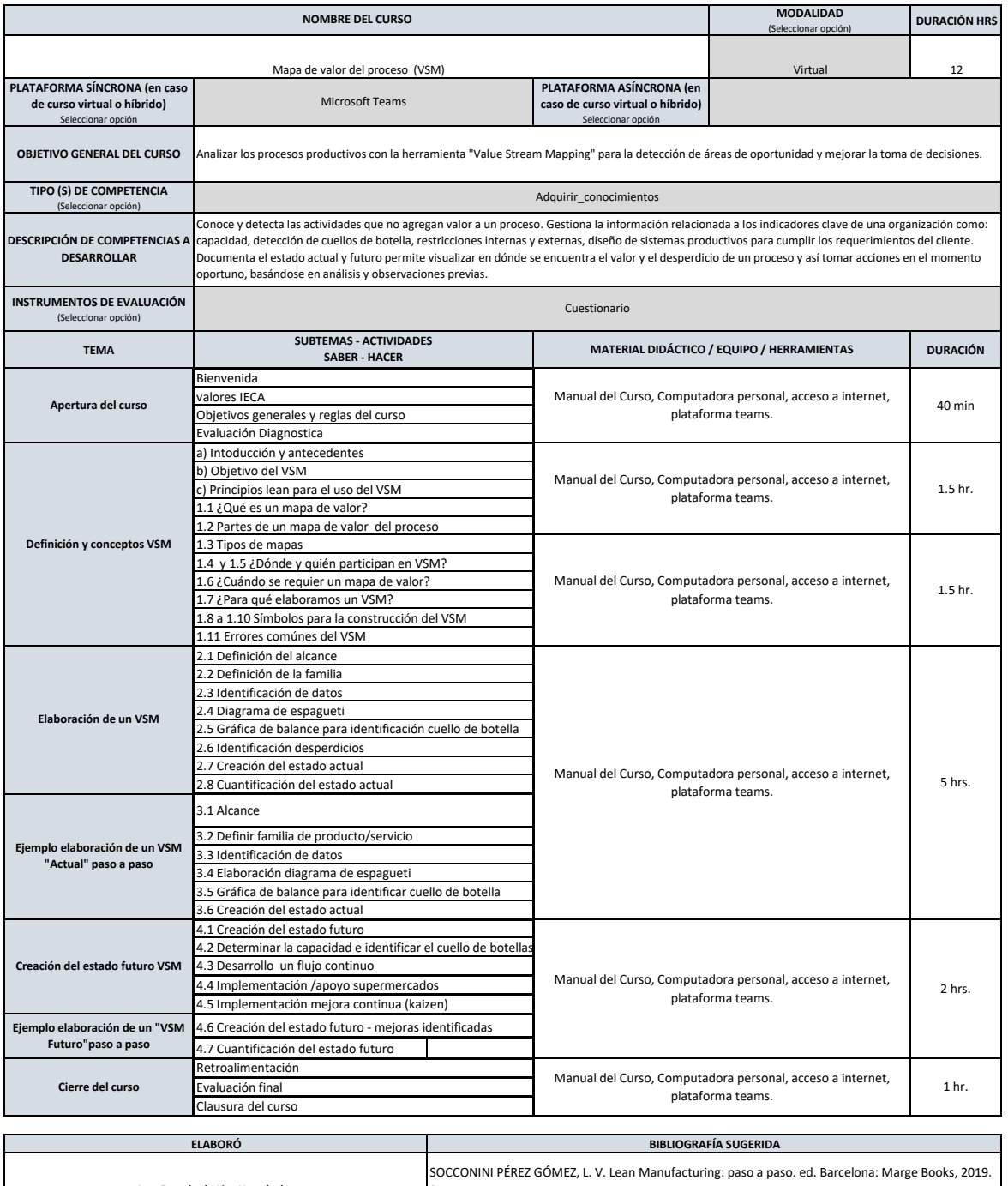

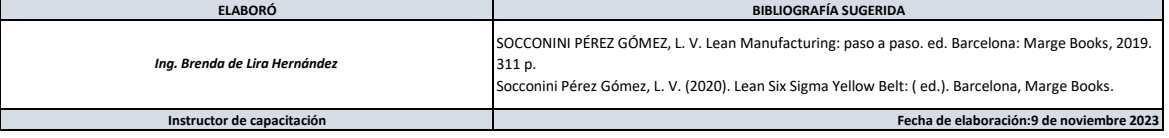

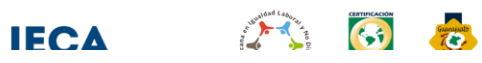

GTO

Instituto<br>Estatal de<br>Capacitación

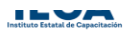

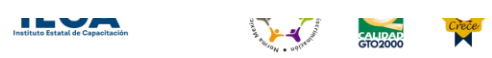